Dipartimento di Lingue e letterature,<br>comunicazione,<br>formazione e società

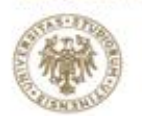

sunt futura

# **GUIDA ALL'ESAME DI LAUREA GUIDA ALLA STESURA DELLA TESI**

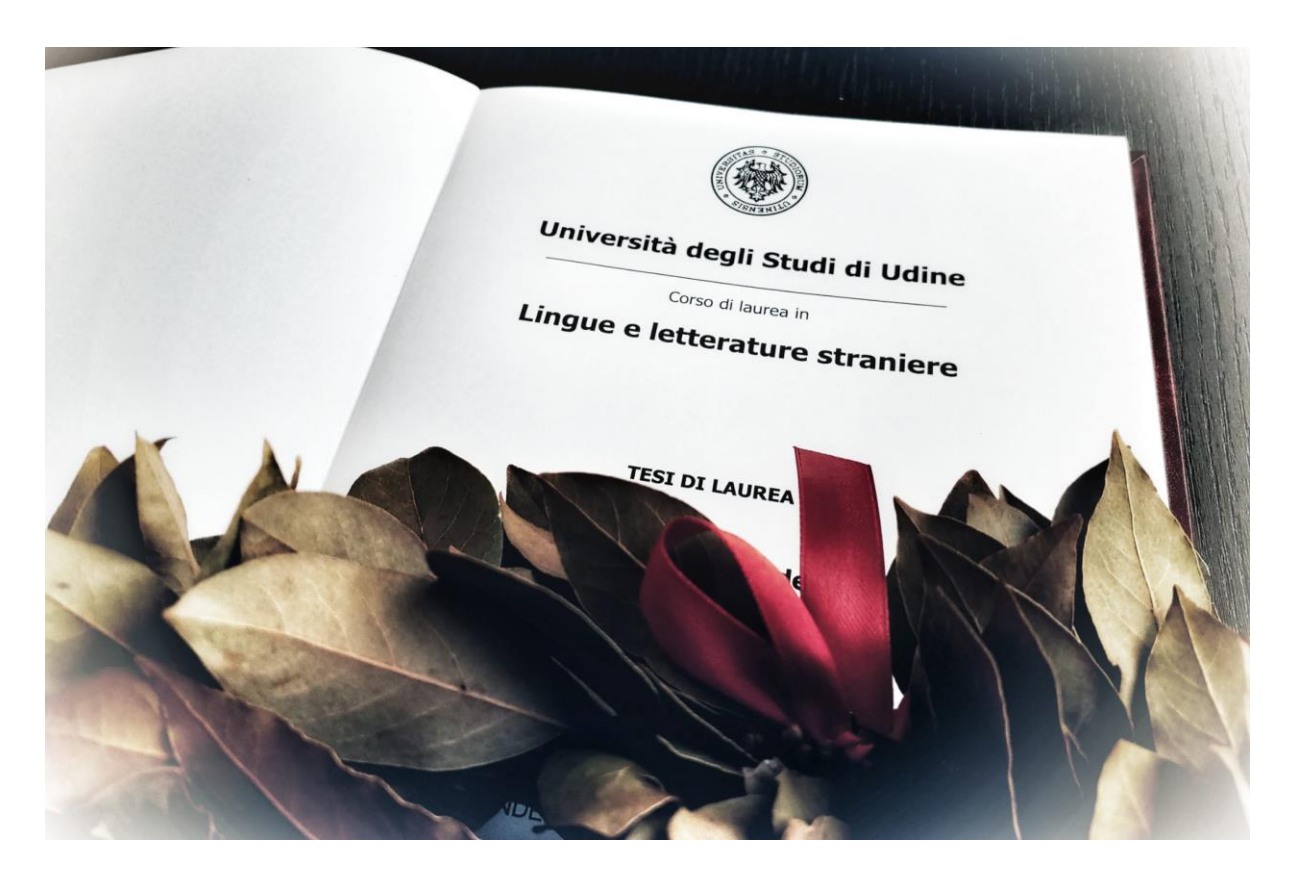

# **Lingue e Letterature Straniere (L-11) Mediazione Culturale (L-12) Lingue e Letterature Europee ed Extraeuropee (LM-37) Traduzione e Mediazione Culturale (LM-94)**

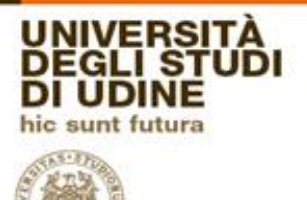

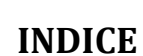

**TIGHT** 

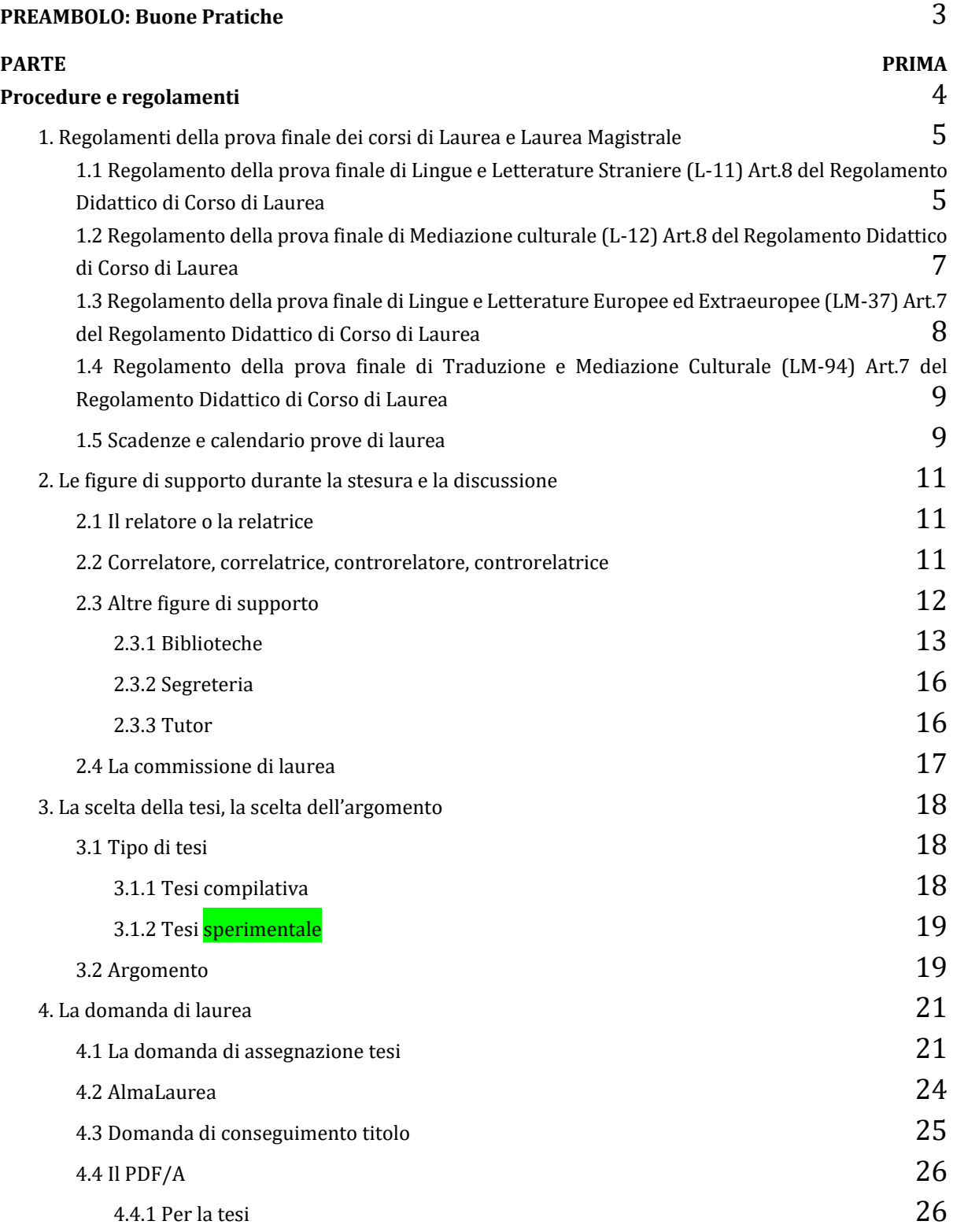

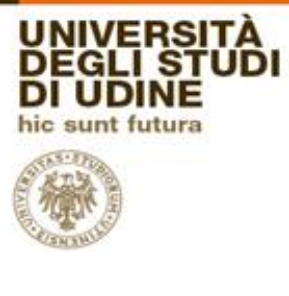

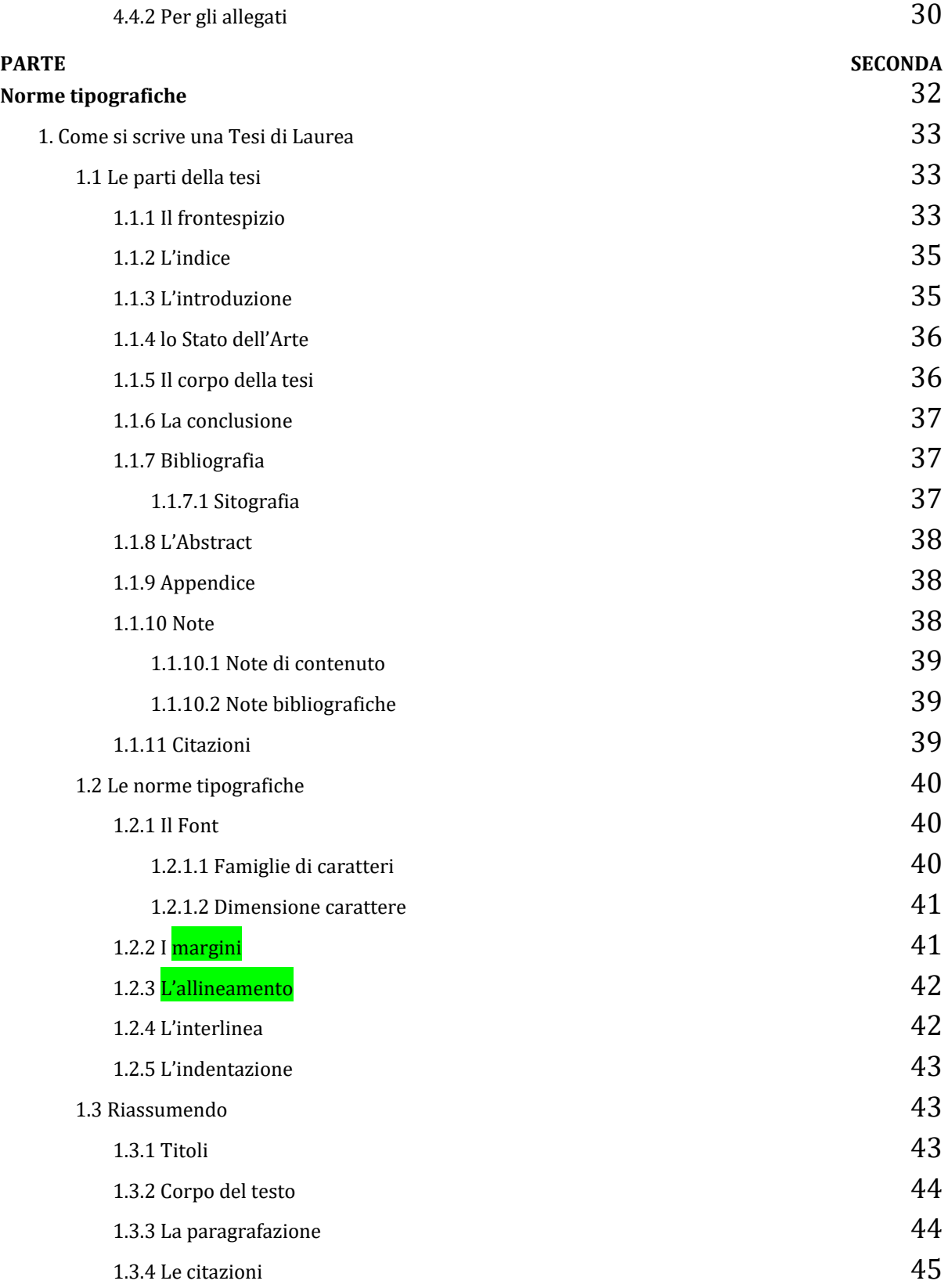

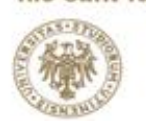

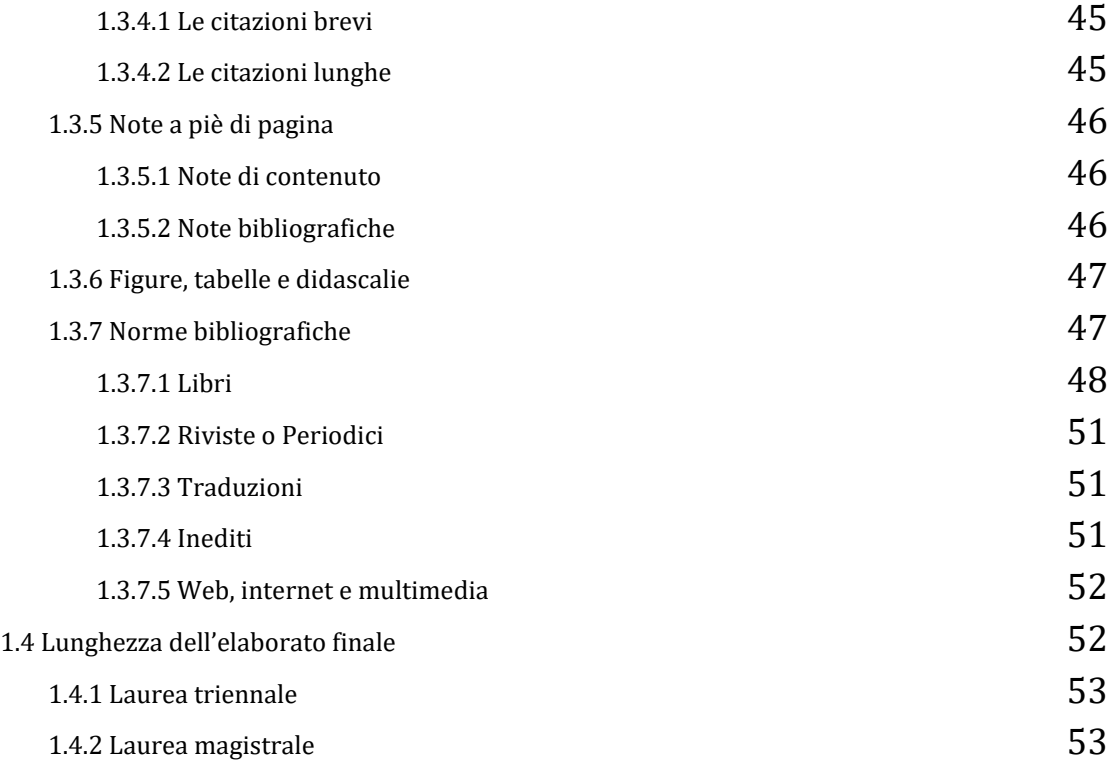

### **PREAMBOLO: Buone Pratiche**

<span id="page-3-0"></span>La stesura della Tesi, sia essa di Laurea o Laurea Magistrale, rappresenta la conclusione del tuo percorso accademico e la conseguente dimostrazione della tua competenza sia nel tuo campo di interesse sia nella gestione di un lavoro di ricerca. Ti viene quindi richiesta serietà, impegno ed affidablità.

È buona norma e regola **chiedere la tesi al relatore o alla relatrice con almeno 10 mesi di anticipo**, considerando il tempo che verrà occupato dalla ricerca bibliografica e dalla stesura di un indice soddisfacente. Le tempistiche richieste variano da docente a docente, è quindi preferibile informarsi con l'interessato o l'interessata in modo da avere tempo a sufficienza.

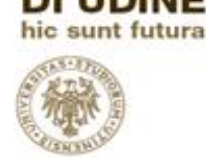

GLIS

I lavori vanno terminati con un anticipo tale da consentire al tuo relatore o alla tua relatrice di correggere l'elaborato, pertanto ti consigliamo di **consegnare loro il prodotto finale almeno due settimane prima della scadenza ufficiale**. È consigliabile **inviare il materiale con cadenza regolare e man mano che viene prodotto** in modo da non sovraccaricare il relatore o la relatrice e da consentire la correzione sia da parte tua sia da parte loro in quantità gestibili.

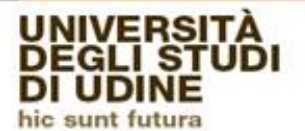

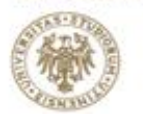

Dipartimento di<br>Lingue e letterature,<br>comunicazione,<br>formazione e società

# **PARTE PRIMA**

# <span id="page-5-0"></span>**Procedure e regolamenti**

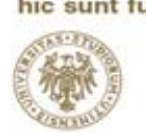

# <span id="page-6-0"></span>**1. Regolamenti della prova finale dei corsi di Laurea e Laurea Magistrale**

Nella sezione **Regolamento dell'esame di Laurea** (**Pagina del corso**>**Informazioni**>**Laurearsi**) potrai trovare il **pdf** del regolamento del tuo Corso di Laurea in Lingue e Letterature Straniere (L-11) o in Mediazione Culturale (L-12), o del Corso di Laurea Magistrale in Lingue e Letterature Europee ed Extraeuropee (LM-37) o in Traduzione e mediazione culturale (LM-94), in cui vengono date indicazioni rispetto all'elaborato scritto, al giudizio ed all'assegnazione dei punti di incentivazione.

# <span id="page-6-1"></span>**1.1 Regolamento della prova finale di Lingue e Letterature Straniere (L-11) Art.8 del Regolamento Didattico di Corso di Laurea**

Alla prova finale sono assegnati **6 CFU**, corrispondenti a un carico di lavoro complessivo di **150 ore** per il laureando. La prova finale consiste nella redazione e discussione di un elaborato scritto in lingua italiana o in lingua straniera. Deve essere comunque redatta una sintesi finale nella lingua straniera di riferimento. Qualora l'elaborato sia interamente in lingua straniera, la sintesi sarà in italiano. Come indicazione orientativa, anche se non rigidamente vincolante, si precisa che **l'elaborato non dovrebbe essere di lunghezza inferiore alle 40 cartelle** (2000 battute a cartella, spazi inclusi). [...]

La commissione di laurea ha a disposizione i seguenti punti da assegnare alla prova finale:

- **1-2 punti**: giudizio sufficiente.
- **3-4 punti**: giudizio buono.

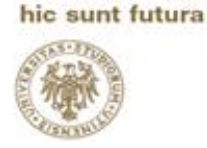

**UNIVER** 

GLI S UDINE

**5-6 punti**: giudizio ottimo.

A questo punteggio si dovrà aggiungere 1 punto a titolo di incentivazione della carriera studentesca conclusa nel rispetto della durata standard dei percorsi formativi. Il conferimento della lode, che viene proposto dal relatore, presuppone d'obbligo il livello di giudizio ottimo, unanimemente riconosciuto dalla commissione.

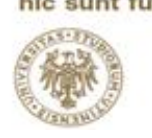

# <span id="page-8-0"></span>**1.2 Regolamento della prova finale di Mediazione culturale (L-12) Art.8 del Regolamento Didattico di Corso di Laurea**

Alla prova finale sono assegnati **9 CFU**, corrispondenti a un carico di lavoro di **225 ore** complessive per il laureando. Tale prova è articolata diversamente per lingua di studio, fermo restando che nel totale lo studente dovrà comunque superare quattro prove, ovvero due per lingua. [...]

L'Area servizi per la didattica provvede a calcolare la media in centodecimi degli esami sostenuti, ponderando i punteggi conseguiti e senza tener conto degli esami senza votazione numerica. In sede di discussione, la commissione di laurea assegna un punteggio al candidato per le prove svolte pari a **6/110,** da suddividere secondo le seguenti fasce di punteggio:

voto finale delle prove

**18-21/30: 1-2 punti (sufficiente) 22-26/30: 3-4 punti (buono) 27-30/30 lode/30: 5-6 punti (ottimo)**

A questo punteggio si dovrà aggiungere 1 punto a titolo di incentivazione della carriera studentesca conclusa nel rispetto della durata standard dei percorsi formativi. La commissione procede poi alla proclamazione del candidato/dei candidati. Il conferimento della lode, che viene proposto dalla commissione d'esame, presuppone d'obbligo il livello di giudizio ottimo, unanimemente riconosciuto dalla commissione.

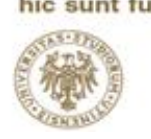

<span id="page-9-0"></span>**1.3 Regolamento della prova finale di Lingue e Letterature Europee ed Extraeuropee (LM-37) Art.7 del Regolamento Didattico di Corso di Laurea**

Alla prova finale sono assegnati **24 CFU** (corrispondenti a un carico di lavoro complessivo per il laureando di **600 ore**).

La tesi deve comprendere un elaborato scritto in lingua italiana con riassunto finale in lingua straniera, oppure un elaborato scritto in lingua straniera con riassunto finale in lingua italiana. Come indicazione orientativa, anche se non rigidamente vincolante, si precisa che **l'elaborato non dovrebbe essere di lunghezza inferiore alle 100 cartelle** (2000 battute a cartella, spazi inclusi). [...]

La commissione di laurea ha a disposizione fino ad un massimo di **10/110** da assegnare alla prova finale.

#### **1-3: sufficiente-discreto**

**4-6. buono**

**7-8: ottimo**

#### **9-10: eccellente**

Il conferimento della lode, che viene proposto dal relatore, presuppone d'obbligo il livello di giudizio ottimo-eccellente, unanimemente riconosciuto dalla commissione.

Per quanto riguarda il Curriculum in Letteratura e cultura austriaca la tesi, redatta in lingua tedesca, si avvale di due relatori, uno indicato dall'Università di Klagenfurt e uno dall'Università degli Studi di Udine.

9

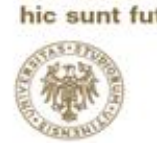

<span id="page-10-0"></span>**1.4 Regolamento della prova finale di Traduzione e Mediazione Culturale (LM-94) Art.7 del Regolamento Didattico di Corso di Laurea**

Alla prova finale sono assegnati **24 CFU**, corrispondenti a un carico di lavoro complessivo di **600 ore** per il laureando. [...]

Come indicazione orientativa, anche se non rigidamente vincolante, si precisa che **l'elaborato non dovrebbe essere di lunghezza inferiore alle 100 cartelle** (2000 battute a cartella, spazi inclusi). [...]

L'Area servizi alla didattica provvede a calcolare la media in centodecimi degli esami sostenuti, ponderando i punteggi conseguiti e senza tener conto degli esami senza votazione numerica. La commissione di laurea ha a disposizione fino ad un massimo di **10/110** da assegnare alla prova finale.

- **1-3: sufficiente-discreto**
- **4-6. buono**
- **7-8: ottimo**

#### **9-10: eccellente**

<span id="page-10-1"></span>Il conferimento della lode, che viene proposto dal relatore, presuppone d'obbligo il livello di giudizio ottimo-eccellente, unanimemente riconosciuto dalla commissione.

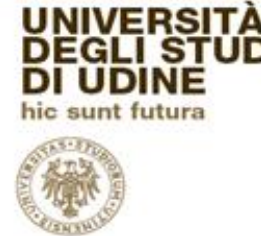

#### **1.5 Scadenze e calendario prove di laurea**

Puoi trovare tutte le scadenze e le date rilevanti per la presentazione della domanda di laurea, la consegna della Smart Card, il deposito dell'elaborato finale e le date del periodo di discussione seguendo il percorso **Pagina del corso**>**Informazioni**>**Laurearsi**. Scadenze ed appelli cambiano per ogni anno accademico, ti consigliamo quindi di controllare la tua pagina ed assicurarti di avere sempre le date aggiornate.

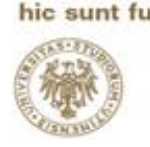

## <span id="page-12-0"></span>**2. Le figure di supporto durante la stesura e la discussione**

#### <span id="page-12-1"></span>**2.1 Il relatore o la relatrice**

La stesura della Tesi non avviene in solitudine: al tuo fianco avrai un docente o una docente esperti nel campo che sceglierai, che ti guideranno lungo tutto il processo. Il **relatore** o la **relatrice** si occuperanno di aiutarti a definire l'argomento della tua tesi, assicurarsi che tu abbia gli strumenti e le capacità per portare a termine la stesura della tesi nei tempi previsti, indirizzarti verso una linea di ricerca, darti spunti bibliografici ed eventualmente indicazioni su dove reperire materiale utile, ti daranno consigli e suggerimenti circa lo svolgimento e la struttura che dovrai dare alla tua tesi e si occuperanno di leggere il materiale che invierai per intervenire correggendo eventuali errori o dandoti indicazioni su forma e contenuto.

Il relatore o la relatrice **NON SONO** correttori di bozze.

Secondo l'Art.40 del Regolamento Didattico di Ateneo, in vigore dal 1 luglio 2013, il relatore (o la relatrice, N.d.A.) **deve essere, al momento dell'assegnazione, docente di ruolo nell'Università di Udine o responsabile di un insegnamento dell'Università**.

<span id="page-12-2"></span>**2.2 Correlatore, correlatrice, controrelatore, controrelatrice**

Il **correlatore** o la **correlatrice** sono figure facoltative, che hanno la funzione di affiancare il relatore o la relatrice durante lo svolgimento della tesi magistrale e vengono indicati dal relatore o dalla relatrice.

Le strutture didattiche competenti possono prevedere la presenza per ogni dissertazione finale delle lauree magistrali, di un **controrelatore** o una

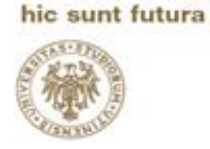

UNIVERSITÀ<br>DEGLI STUD

**DI UDINE** 

<span id="page-13-0"></span>**controrelatrice** che vengono nominati dalla struttura didattica stessa. La loro funzione è quella di valutare il tuo contributo personale nella preparazione dell'elaborato.

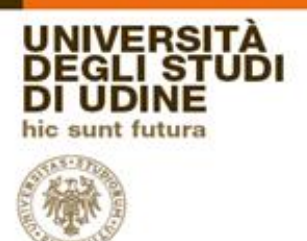

### **2.3 Altre figure di supporto**

Durante la stesura dell'elaborato, potrai avvalerti dell'aiuto di diverse figure ed organi interni all'Università.

#### <span id="page-14-0"></span>2.3.1 Biblioteche

Primo fra tutti il servizio Bibliotecario d'Ateneo, preziosa fonte di testi fisici e virtuali che potrai inserire nel comparto bibliografico della tua tesi.

La Biblioteca dell'Università degli Studi di Udine è divisa per dipartimenti e sedi.

## **ATTENZIONE: LE SEDI SONO ATTUALMENTE CHIUSE A CAUSA DELL'EPIDEMIA DI COVID-19**

Per la "**Biblioteca Umanistica e della Formazione**", le sedi di riferimento sono:

#### **Santa Lucia: Monografie e Biblioteca Austriaca**

via Mantica, 3 - 33100 Udine

tel. +39 0432 556730

**orario di apertura**: dal lunedì al venerdì dalle ore 9.00 alle ore 19.00; **iscrizione ai servizi**: dal lunedì al venerdì dalle ore 9.00 alle ore 13.00

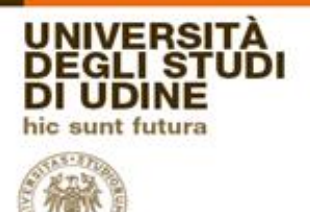

# **Periodici** via Petracco, 8 - 33100 Udine tel. +39 0432 556712 **orario di apertura**: dal lunedì al giovedì dalle ore 9.00 alle ore 19.00; venerdì dalle ore 9.00 alle ore 17.00 **iscrizione ai servizi**: dal lunedì al venerdì dalle ore 9.00 alle ore 13.00

### **Fondi speciali**

via Petracco, 8 - 33100 Udine

tel. +39 0432 556722

**orario di apertura** (solo consultazione): lunedì, mercoledì, giovedì dalle ore 9.00 alle ore 13.00;

martedì dalle ore 9.00 alle ore 17.00

**iscrizione ai servizi**: dal lunedì al giovedì dalle ore 9.00 alle ore 13.00

### **Margreth**

via Margreth, 3 - 33100 Udine

tel. +39 0432 249861

**orario di apertura**: dal lunedì al venerdì dalle ore 9.00 alle ore 17.00 **iscrizione ai servizi**: dal lunedì al venerdì dalle ore 9.00 alle ore 13.00

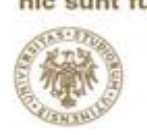

**Cinemantica** (sezione audiovisivi) vicolo Florio, 2 (palazzo Caiselli) - 33100 Udine tel. +39 0432 556648 **orario di apertura**: martedì dalle ore 9.00 alle 13.00; mercoledì e giovedì dalle ore 9.00 alle ore 16.00

#### **Chiusure 2020**

9-14 aprile, 1 maggio, 2 giugno, 3-14 agosto, 8 dicembre, 24 dicembre-6 gennaio 2021

Aperture con orario ridotto (9.00-13.00): 20-31 luglio; 17-28 agosto; 23 dicembre

#### **Contatti**

Servizio al pubblico e informazioni, prestito interno e intrateneo: Silvia Bonfietti, Ivana Borghello e Gloria Pellarini (sede Santa Lucia), Gabriella Della Bianca (sede Periodici), Sandra Tinaro (sede Fondi Speciali), Greta Bertolini (sede Margreth) **e-mail**: info.umanistica@uniud.it Servizio prestito interbibliotecario e fornitura documenti: Barbara Carradori e Roberta Corazza **e-mail**: ill.umanistica@uniud.it

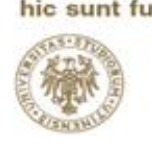

Sono disponibili, inoltre, risorse online accessibili tramite il servizio **PRIMO** che consente anche la consultazione dei libri cartacei disponibili. La Biblioteca umanistica e della formazione organizza ogni semestre delle lezioni gratuite per studentesse, studenti e docenti, volti a conoscere meglio gli strumenti offerti dall'Ateneo.

#### <span id="page-17-0"></span>2.3.2 Segreteria

Il sito dell'Università riporta tutte le informazioni che ti servono, quali scadenze, indirizzi e numeri di telefono, ma se dovessi avere dubbi su una procedura, o una scadenza, o se dovessi incontrare difficoltà e/o errori nelle procedure necessarie per l'ottenimento del tuo titolo, puoi rivolgerti alla segreteria.

## **ATTENZIONE: LE SEDI SONO ATTUALMENTE CHIUSE A CAUSA DELL'EPIDEMIA DI COVID-19**

<span id="page-17-1"></span>**sede di Udine**: via Gemona, 92 Udine centralino +39 0432 556680 fax +39 0432 249725 segreteria.lingue@uniud.it

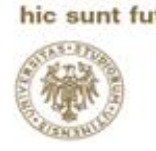

#### 2.3.3 Tutor

L'Università impiega studenti e studentesse dei Corsi di Laurea Magistrale a supporto di tutti gli studenti e le studentesse di tutti i corsi. Naturalmente anche tu potrai rivolgerti a loro per dubbi, perplessità, difficoltà o problemi nell'avanzamento della stesura o della domanda di laurea.

**Sede**: Palazzo Antonini-Cernazai Via Petracco, 8 – 33100 Udine

#### **Contatti**:

email: tutor.lingue@uniud.it tel.: 0432 556505 Facebook: tutorlingue.uniud Instagram: @tutor.lingue

#### <span id="page-18-0"></span>**2.4 La commissione di laurea**

La commissione di laurea è formata dalle/dai docenti che presenzieranno la tua discussione/proclamazione di laurea e valuteranno la tua prova finale (elaborato scritto e/o discussione).

L'Art.41 del Regolamento Didattico di Ateneo stabilisce che [...] le Commissioni delle prove finali di laurea e di laurea magistrale, nominate su proposta del Coordinatore del corso, dal Direttore del Dipartimento di riferimento o dal Presidente della Scuola, ove istituita, sono composte, rispettivamente, da almeno tre e da almeno cinque membri effettivi, corrispondenti al numero minimo richiesto per la validità di ciascuna prova. Per ogni Commissione devono essere previsti almeno due supplenti, che sostituiscono i membri effettivi solo in caso di assenza giustificata.[...]

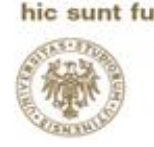

La Commissione è composta a) dai relatori (o dalle relatrici, N.d.A) delle tesi o degli elaborati, ove previsti, che devono essere presenti durante la discussione delle tesi di cui sono responsabili. In caso di assenza per gravi e comprovati motivi, il relatore (o la relatrice, N.d.A) deve far pervenire un giudizio scritto alla Commissione; b) da eventuali altri docenti componenti del Consiglio di corso di studio, e all'occorrenza da altri docenti dell'Università.[...]

## <span id="page-19-0"></span>**3. La scelta della tesi, la scelta dell'argomento**

#### <span id="page-19-1"></span>**3.1 Tipo di tesi**

Le tesi hanno l'obiettivo di permetterti di acquisire un'ottima padronanza del tema trattato, grazie a un approfondimento concreto della letteratura a riguardo e all'elaborazione di un pensiero tuo. Dovrai dimostrare di saperti muovere nella ricerca e nella compilazione di un testo accademico. Non dovrai necessariamente "inventare qualcosa", ma il tuo elaborato potrebbe aiutare a far emergere nuovi temi o punti di vista.

#### <span id="page-19-2"></span>3.1.1 Tesi compilativa

La tesi compilativa (chiamata anche curriculare) consiste nell'analisi ed elaborazione di fonti e bibliografia relative ad un argomento. Nel caso dovessi scegliere questo tipo di tesi, ti verrà richiesto di raccogliere quante più informazioni possibili relative **all'**argomento che avrai scelto ed il tuo lavoro consisterà nel dare un ordine ed una coerenza alla grande quantità di informazioni che avrai **raccolto**.

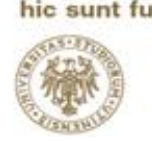

<span id="page-20-0"></span>3.1.2 Tesi sperimentale

La tesi sperimentale (o di ricerca) prevede invece di apportare un nuovo punto di vista, o di far emergere aspetti innovativi sull'argomento che hai scelto. Inizia, solitamente, con la compilazione di quello che viene chiamato **stato dell'arte**, ovvero l'insieme degli studi già compiuti sull'argomento. La tesi sperimentale presuppone un approfondimento dell'argomento da te scelto e l'immersione in campi ancora poco conosciuti o non affrontati.

#### <span id="page-20-1"></span>**3.2 Argomento**

L'argomento della tesi di laurea può essere scelto consultando il Regolamento Didattico di Corso di Laurea.

Per **Lingue e Letterature (L-11)**, l'Art.8 riporta che l'argomento può essere: [...]1. un commento critico-letterario ad un testo;

2. un lavoro di carattere linguistico/analisi linguistica, anch'esso opportunamente commentato;

3. una ricerca di carattere bibliografico nell'ambito delle lingue e letterature oggetto di studio, ugualmente corredata di commento ed esposizione dei criteri seguiti;

4. una relazione concernente aspetti letterari, linguistici e/o storico-culturali particolarmente rilevanti di un'esperienza di stage o di tirocinio svolti dal candidato, con adeguato commento;

5. un lavoro di documentazione su supporto audiovisivo o informatico di materiali di carattere linguistico e/o storico-culturale di diversa natura; 6. una traduzione da una delle due lingue principali seguite dal laureando nel suo corso di studi, corredata di commento ed esposizione dei criteri seguiti.

7. una analisi di argomenti di carattere geografico/storico/culturale collegati possibilmente alle lingue di studio [...].

Nel Regolamento Didattico di Corso per **Lingue e Letterature Europee ed Extraeuropee (LM-37)** viene specificato che:

[...] L'elaborato può consistere anche in una traduzione commentata, che comprenda un'adeguata introduzione, un commento e un riassunto finale in lingua. La tesi potrà essere svolta in una disciplina del corso di laurea magistrale considerato, disciplina che non deve essere necessariamente reiterabile; lo studente potrà inserire nel proprio piano di studi la materia nell'ambito della quale intende sviluppare la tesi conclusiva; l'argomento di norma è collegato all'area delle due lingue prescelte. [...]

#### Per **Traduzione e Mediazione (LM-94)** troviamo che:

[...] L'elaborato, se di argomento specialistico, potrà consistere in: a) una traduzione da o verso la lingua italiana di un testo di adeguata ampiezza e complessità scelto sulla base di un'approfondita discussione con il relatore; b) un glossario ragionato relativo a un linguaggio specialistico e traduzione di un testo esemplificativo. In entrambi i casi la tesi dovrà essere accompagnata da un commento teso a illustrare i criteri metodologici seguiti e i problemi riscontrati nel corso del lavoro. Con il consenso del relatore il commento può essere scritto nella lingua oggetto di studio. L'elaborato, se di argomento letterario o audiovisivo, potrà consistere in: a) una traduzione da o verso la lingua italiana di un testo letterario o audiovisivo di adeguata

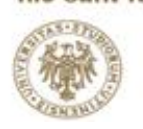

ampiezza e complessità scelto sulla base di un'approfondita discussione con il relatore. La traduzione dovrà indicativamente essere accompagnata da un commento teso a illustrare i seguenti elementi: 1) le peculiarità linguistiche e stilistiche del testo tradotto; 2) i criteri seguiti nella traduzione; 3) i riferimenti al contesto storico-letterario del testo tradotto; oppure da un'analisi critico-comparativa tra più versioni tradotte di un testo, con eventuale proposta di ritraduzione di alcune parti. Con il consenso del relatore il commento può essere scritto nella lingua oggetto di studio. […]

Questo non toglie che potrai proporre al tuo relatore o alla tua relatrice l'argomento che preferisci e discutere del modo migliore per renderlo un elaborato finale che ti soddisfi.

### <span id="page-22-0"></span>**4. La domanda di laurea**

#### <span id="page-22-1"></span>**4.1 La domanda di assegnazione tesi**

Ora che hai scelto chi sarà il tuo relatore o la tua relatrice ed hai individuato l'argomento che vuoi trattare nell'elaborato, è arrivato il momento di fare **domanda di assegnazione tesi**. Questo è il primo passo ufficiale per il completamento della domanda di laurea ed ha delle **scadenze improrogabili**, consultabili sul sito al percorso **Pagina del corso**>**Informazioni**>**Laurearsi**>**Domanda di laurea**.

Dovrai chiedere l'assegnazione della tesi attraverso la procedura online **in tempo utile per ottenere il consenso da parte relatore o della relatrice** entro i termini previsti per la presentazione della domanda di laurea.

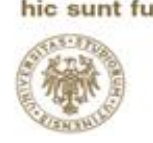

Solo dopo aver ottenuto l'assegnazione, infatti, potrai presentare la domanda di ammissione online all'esame finale di laurea, secondo queste scadenze (che devi comunque tener controllate nell'apposita sezione):

Periodo estivo (appelli di laurea compresi fra maggio e agosto) **entro il 30 aprile**;

Periodo autunnale (appelli di laurea compresi fra settembre e dicembre) **entro il 31 luglio**;

Periodo invernale (appelli di laurea compresi fra gennaio e aprile) **entro il 15 dicembre**.

**La presentazione della domanda online genera il bollettino di pagamento dell'imposta di bollo da 16€ che sarà reperibile nella sezione Tasse del profilo Esse3 e che va pagato entro la data di scadenza per la presentazione della domanda di laurea**.

Il processo è illustrato nel **Progetto ESSE3**, dove verrai guidato passo dopo passo nella compilazione dell'intera domanda.

1) Per aprire la procedura, Seleziona il link "**Esame Finale**" del menù ed accedi alla "**Bacheca conseguimento Titolo**";

2) Il sistema propone un'unica operazione: **Procedi con il processo di tesi** per effettuare il "deposito" del titolo della tesi e per inserire il relatore o la relatrice e seleziona "**Tesi di Laurea**";

3) Qui dovrai inserire i dati richiesti: **Titolo**, **Titolo della tesi in lingua**, **Lingua tesi** (la lingua deve essere prevista dal proprio corso di laurea), **Lingua Abstract/riassunto** (la lingua deve essere prevista dal proprio corso di laurea), **Attività didattica**, **Parole chiave per Almalaurea** (inserire fino a 5 parole chiave separate da spazio), **Parole chiave in inglese**  Dipartimento di Lingue e letterature, comunicazione,<br>formazione e società

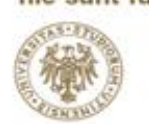

**per Almalaurea** (inserire fino a 5 parole chiave in lingua inglese separate da spazio), **Embargo** (è il periodo di tempo durante il quale la tesi archiviata in un deposito istituzionale risulta secretata), **Autorizzazione alla consultazione della tesi**.

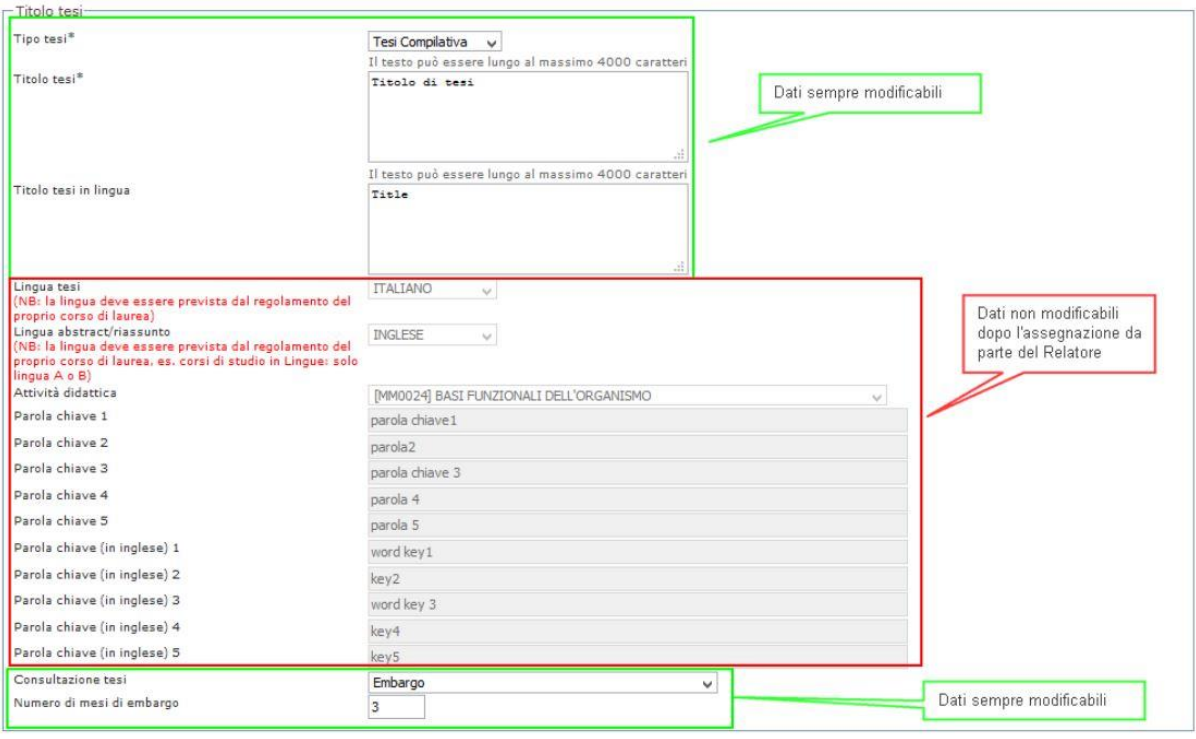

4) Dopo aver inserito tutti i dati seleziona "**Avanti**"; a questo punto puoi scegliere il tuo relatore o la tua relatrice selezionando "**Aggiungi**" ed inserendo il suo cognome.

5) Seleziona il nome corretto, conferma i dati e completa la procedura.

A questo punto dovrai attendere che il relatore o la relatrice accetti la tua richiesta di assegnazione.

**Per poter inserire la domanda di conseguimento titolo devi attendere l'Assegnazione da parte del relatore o della relatrice**.

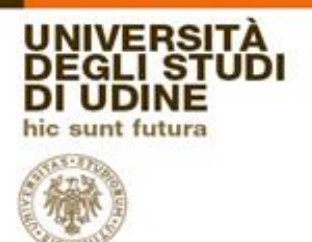

#### <span id="page-25-0"></span>**4.2 AlmaLaurea**

Hai ricevuto l'assegnazione della tesi, puoi ora accedere alla compilazione della domanda di laurea. Il passaggio intermedio richiesto prima della domanda vera e propria è l'accesso ad AlmaLaurea.

Selezionando "**Registrazione ad AlmaLaurea**" il sistema avvia il processo di Accesso ad AlmaLaurea che ti ridirezionerà direttamente sul sito esterno. La registrazione richiede quattro passaggi. Il **primo**, l'inserimento dei dati anagrafici, viene saltato perché il sistema recupera le informazioni direttamente da ESSE3. Il **secondo** passaggio richiede la selezione di informazioni quali Ateneo, anno di immatricolazione, titolo in fase di conseguimento e corso di laurea. Nel **terzo** passaggio, dovrai dare il consenso al trattamento dei dati personali da parte del Consorzio Almalaurea indispensabile al fine dell'erogazione dei servizi AlmaLaurea. Il sistema chiede inoltre il consenso alla creazione/pubblicazione del tuo Curriculum Vitae per le finalità di inserimento nel mondo del lavoro e di formazione professionale. Il **quarto** passaggio richiede l'inserimento dei tuoi recapiti e la scelta di una password.

Completata la registrazione potrai compilare il **questionario AlmaLaurea**. Il questionario è costituito da 5 pagine.

Completa con cura ogni informazione richiesta, facendo attenzione a:

**NON** utilizzare caratteri speciali.

Puoi utilizzare lettere accentate, ma non simboli matematici e altri caratteri speciali. In particolare **va evitato il copia/incolla** da file scritti con un wordprocessor (es. Microsoft Word), perché allineamenti, liste, tabelle, font, ecc. non vengono trasferiti correttamente.

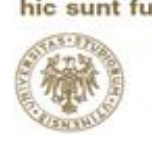

**Rileggi e controlla** l'ortografia e la punteggiatura prima di dare la conferma. **NON** inserire informazioni di altra natura oltre a quelle richieste (opinioni individuali, notizie commerciali o altro).

**NON** inserire comandi HTML o indirizzi Internet (URL) nei campi di testo.

#### <span id="page-26-0"></span>**4.3 Domanda di conseguimento titolo**

Quella comunemente chiamata "Domanda di Laurea" è anche chiamata "Domanda di conseguimento titolo". Nel pdf in cui ti verrà illustrata la procedura, troverai la seconda dicitura.

#### **ATTENZIONE: Non confonderla con la domanda di chiusura carriera**.

Una volta ricevuta l'assegnazione tesi e compilato il questionario AlmaLaurea, puoi finalmente concludere la Domanda di laurea. Selezionando "**Procedi con il processo di conseguimento titolo**" darai inizio alla procedura.

Ti verrà chiesto di scegliere l'**appello di laurea**, ovvero il periodo dell'anno che tu ed il tuo relatore o la tua relatrice avete concordato per la discussione. Di norma gli appelli di laurea sono tre: **estivo** (intorno alla prima metà di luglio), **autunnale** (intorno alla prima metà di novembre), ed **invernale** (tra marzo ed aprile).

Il sistema a questo punto controllerà che tu abbia effettuato tutti i passaggi precedenti e ti impedirà di continuare oltre a meno che tu non li completi. Assicurati di aver seguito tutti i passaggi prima di tentare di procedere con la domanda di laurea: potresti aver dimenticato qualcosa!

All'atto della domanda di assegnazione, hai dovuto compilare dei campi che probabilmente non erano ancora definitivi. A questo punto il sistema

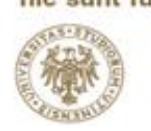

prevede che tu possa modificarli. Nello specifico, potrai modificare **il tipo di tesi**, **il titolo della tesi**, **il titolo in lingua**, la **modalità di consultazione tesi** ed eventualmente il **numero di mesi di embargo**.

Dovrai lasciare un recapito telefonico e scegliere se vorrai ricevere la pergamena di laurea, ma una volta confermati tutti i dati che avrai inserito in precedenza potrai finalmente chiudere la domanda di conseguimento titolo.

# **Ricordati di controllare la sezione tasse: troverai i bollettini da pagare entro e non oltre le scadenze riportate nella sezione dedicata del tuo corso di laurea**.

#### <span id="page-27-0"></span>**4.4 Il PDF/A**

#### <span id="page-27-1"></span>4.4.1 Per la tesi

Il formato scelto per il caricamento dell'elaborato finale è PDF/A. Questo formato, oltre a mantenere elementi di formattazione che potrebbero corrompersi o spostarsi con altre estensioni, consente di aggiungere un livello di protezione al vostro elaborato: Il PDF/A infatti consente di archiviare elettronicamente i documenti in modo tale da assicurarne la conservazione del contenuto per periodi di tempo lunghi, nonché la possibilità di recuperarli e visualizzarli in futuro con risultati prevedibili e consistenti. Il tuo elaborato finale (e tutti i documenti in allegato) andrà quindi caricato in questo formato, convertendolo direttamente dal tuo computer. Essendo un'estensione molto diffusa, i maggiori programmi di scrittura hanno già implementata la possibilità di salvare il tuo documento in PDF/A, l'unica accortezza da prendere è di sostituire tutte le immagini **UNIVERSITA EGLI ST** D **I UDINE** D hic sunt futura  $5 - 89$ 

Dipartimento di<br>Lingue e letterature,<br>comunicazione,<br>formazione e società

.png con .jpg, poiché le prime presentano problemi in conversione. Se il tuo documento è un word, per convertirlo in PDF/A sarà sufficiente schiacciare su opzioni, selezionare l'opzione PDF/A e salvare.

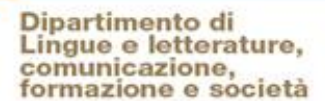

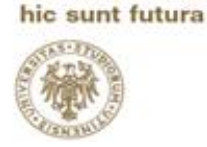

UNIVERSITÀ<br>DEGLI STUDI

**DI UDINE** 

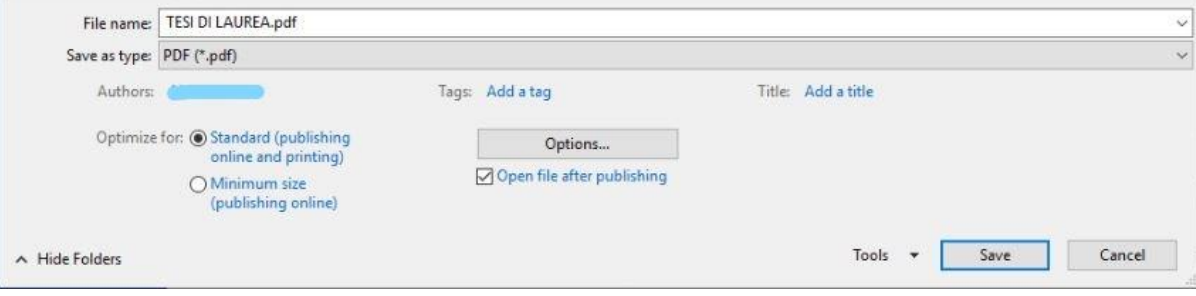

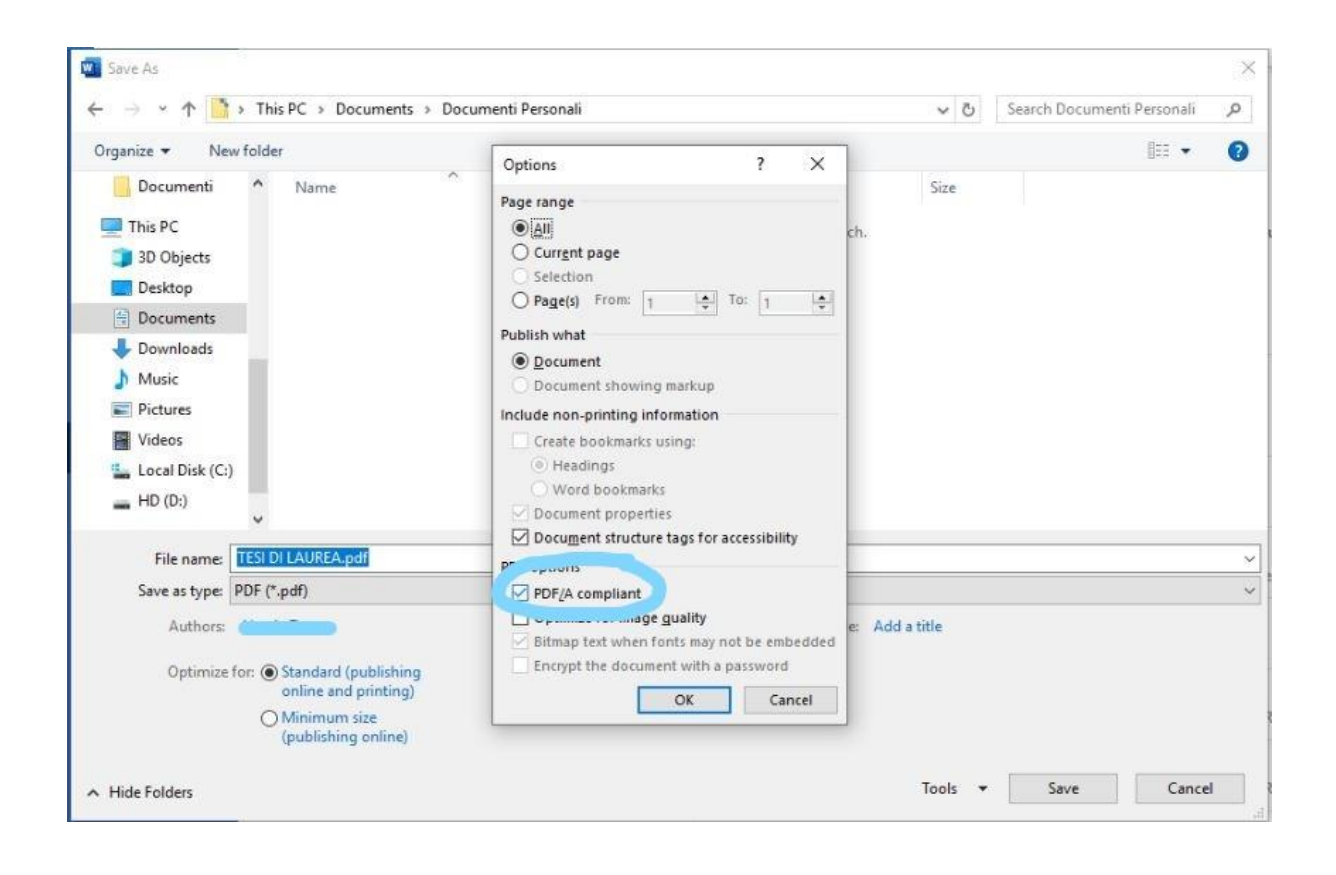

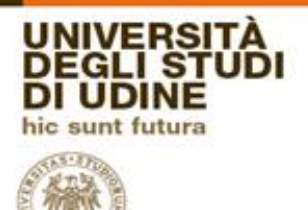

#### **Con OpenOffice**:

1. Aprire il documento di testo con OpenOffice;

2. Dalla voce menu "File" scegliere quindi l'opzione "Esporta nel formato Pdf…..";

3. Dal Menu "Opzioni PDF" che si presenta, nella sezione "Generale", impostare la casella "PDF/A-1";

4. Attivare il tasto "Esporta";

5. Salvare il documento.

#### **Con LibreOffice**:

1. Aprire il documento di testo con LibreOffice;

2. Dalla voce menù "File" scegliere quindi l'opzione "Esporta nel formato PDF…"

3. Nella nuova finestra visualizzata seleziona la scheda "Generale" e spunta la casella collocata accanto alla voce Archivio PDF/A -1a (ISO 19005- 1)

4. Attivare il tasto Esporta.

5. Salvare.

#### **Con LateX**:

1. Inserisci i comandi \usepackage[a-1b]{pdfx} e \usepackage[pdfa]{hyperref} subito prima di \begin{document}. Qualora fosse presente \hypersetup, posiziona quest'ultimo prima di \begin{document} e inserisci i due comandi precedenti subito sopra;

2. Crea nella directory un file con estensione .xmpdata con lo stesso nome del file principale della tesi (ad esempio se il file principale si chiamasse

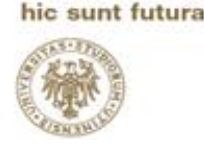

tesi.tex, il corrispondente sarebbe tesi.xmpdata) e inserisci i seguenti tag, in cui il comando  $\searrow$ sep ha la funzione di separatore:

\Title{Baking through the ages}

\Author{A. Baker\sep C. Kneader}

\Keywords{cookies\sep muffins\sep cakes}

\Publisher{Baking International} ;

3. Compila il file della tesi con le modifiche apportate; 4. Scarica **PDFCreator** e installalo;

<span id="page-31-0"></span>5. Avvia **PDFCreator** e, dalla sezione Home, clicca su **Scegli un File da convertire** e seleziona il file PDF della tesi generato al passo 3. Seleziona il profilo **PDF/A**. In alto, a sinistra del nome, seleziona **PDF/A-1b**. Compila tutti i metadati, clicca su Salva e attendi la conversione.

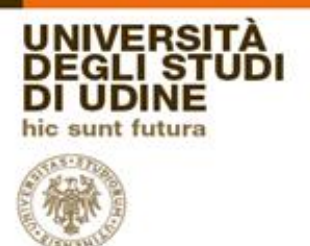

#### 4.4.2 Per gli allegati

Oltre all'elaborato finale, alcuni cdl richiedono l'inserimento del "Certificato di Autenticità", in cui dichiari sostanzialmente di non aver copiato nulla ed aver citato correttamente tutte le fonti. Lingue è uno dei cdl che ti chiede questo procedimento. Il file è scaricabile dal sito nella sezione "**Domanda di Laurea**" e va stampato, firmato e scannerizzato. Una volta scannerizzato dovrai convertirlo in PDF/A e caricarlo come allegato alla tesi.

Per convertirlo puoi usare **PDFCreator.**

1. Avvia PDFCreator e, dalla sezione Home, cliccare su Scegli un File da convertire

- 2. Seleziona il PDF della dichiarazione
- 3. In alto, a sinistra del nome, seleziona PDF/A-1b.
- 4. Compila tutte le parti (Soggetto e parole chiave)
- 5. Clicca Salva e attendi la conversione.

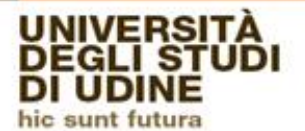

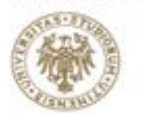

Dipartimento di<br>Lingue e letterature,<br>comunicazione,<br>formazione e società

# <span id="page-33-0"></span>**PARTE SECONDA Norme tipografiche**

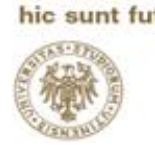

### <span id="page-34-0"></span>**1. Come si scrive una Tesi di Laurea**

Ora hai l'idea, il relatore o la relatrice, hai fatto domanda di laurea e sei sulla buona strada per raggiungere il tuo obiettivo brillantemente. Non resta altro da fare se non scrivere la tua tesi. Trattandosi di un elaborato accademico, dovrai fare attenzione a seguire diverse regole sia stilistiche sia formali, standard per tutti e tutte, durante tutta la stesura della tua tesi.

#### <span id="page-34-1"></span>**1.1 Le parti della tesi**

Partiamo dalle basi. Com'è composta una tesi di laurea? Per quanto possa sembrare un semplice testo, la tesi è composta da sezioni e sottosezioni importanti, che dovrai essere in grado di gestire, conoscere e capire prima di poter consegnare un elaborato soddisfacente.

#### <span id="page-34-2"></span>1.1.1 Il frontespizio

La parte più evidente e più esposta è il frontespizio. Si tratta della copertina della tua tesi, quel file che verrà stampato sul piatto anteriore (o prima di copertina) e dopo la sguardia del volume della tesi. Il file è standard e non puoi modificare nulla se non i dati riguardanti il tuo elaborato. Si può scaricare seguendo il percorso **Pagina del corso**>**Informazioni**>**Laurearsi**>**Regolamento dell'esame di laurea**.

Dipartimento di Lingue e letterature,<br>comunicazione,<br>formazione e società

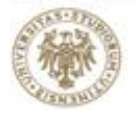

**UNIVERSITÀ** 

**DEGLI ST I UDINE** hic sunt futura

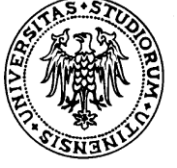

# **Università degli Studi di Udine**

Corso di laurea / laurea specialistica / laurea magistrale in

**---------------------------**

**TESI DI LAUREA**

**Titolo**

**Relatore/Relatrice** Prof./Prof.ssa - Dott./Dott.ssa **Laureando/Laureanda**

**\_\_\_\_\_\_\_\_\_\_\_\_\_\_\_\_\_\_\_** Anno Accademico 20../20..

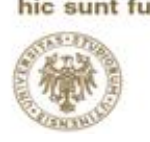

#### <span id="page-36-0"></span>1.1.2 L'indice

L'indice, **impropriamente** detto sommario, va posizionato immediatamente dopo il frontespizio della tesi. La sua struttura è semplice nel concetto, meno semplice da stilare. Molti programmi come Word, LaTex, Google Docs, Open Office ed, in generale, i maggiori programmi di scrittura hanno una funzione che consente di compilare automaticamente l'indice attraverso l'uso dei **titoli** (il menù a tendina che solitamente trovi giusto accanto al menù a tendina per la selezione del font, di cui parleremo più avanti). Se dovessi decidere di stilare l'indice a mano, ricorda di includere i numeri di capitoli, paragrafi, sottoparagrafi ed i relativi numeri di pagina. Fai attenzione a compilarlo nel modo corretto: come ogni indice, la sua funzione è quella di rendere più facilmente individuabili certi passaggi, aiutandoti anche al momento della discussione nel caso avessi necessità (tu o un qualsiasi membro della commissione) di fare una citazione o mostrare un passo.

#### <span id="page-36-1"></span>1.1.3 L'introduzione

Ti sembrerà strano, ma probabilmente il primo consiglio che riceverai da chi ti seguirà sarà quello di scrivere l'introduzione dopo aver scritto la tesi. Questo perché una volta davanti alla visione d'insieme sarà più semplice stilarla. Nell'introduzione, infatti, ti viene richiesto di spiegare **qual è la tua domanda di ricerca**, ovvero cosa intendi provare con la tua tesi o qual è lo scopo dell'elaborato, **con che mezzi e strumenti hai raggiunto questo scopo**, attraverso libri o analisi, traduzioni o programmi, quindi gli strumenti appunto che hai usato per poter scrivere l'elaborato, **quali sono** 

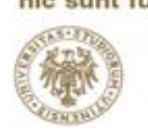

**state le tappe ed i processi che hai seguito**, quindi se hai prima tradotto dei testi e poi analizzato un elemento o raccolto documenti e cercato un filo conduttore, se hai analizzato degli elementi o catalogato informazioni...

#### <span id="page-37-0"></span>1.1.4 lo Stato dell'Arte

Come già accennato, solitamente il primo capitolo o i primi capitoli sono dedicati ad esporre lo Stato dell'Arte, ovvero il punto in cui si trova la ricerca accademica sull'argomento che hai scelto. Dovrai sostanzialmente scrivere **cosa si sa già** sull'argomento, **chi ne ha parlato**, se ci sono **ricerche in corso**, quali sono le **criticità** individuate dagli studiosi e dalle studiose del campo. Non sempre il primo capitolo è una compilazione di questo genere: a volte potrebbe essere una **collocazione storica**, una **biografia** o un **quadro generale**. In ogni caso il primo capitolo serve ad inserire il lettore (e te) nell'argomento, facendo in modo che risulti il minor numero di punti ciechi.

#### <span id="page-37-1"></span>1.1.5 Il corpo della tesi

Dopo aver introdotto quello che già si sa sull'argomento, aver dato una periodizzazione storica, aver fornito un contesto e citato autori che si sono occupati di argomenti simili o paralleli, è giunto il momento di parlare di **ciò che di nuovo intendi apportare** o, nel caso di una tesi compilativa, di iniziare a **riordinare le informazioni che hai raccolto**. Il corpo della tesi è ció che verrà discusso in sede d'esame, quello che hai concordato con il tuo relatore o la tua relatrice e per cui hai ricercato nei mesi precedenti. Dovrai **supportare la tua tesi** e **confutare le antitesi**, costruire un discorso che

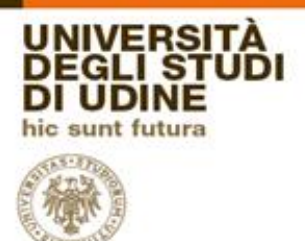

convinca chi leggerá l'elaborato di ciò che stai sostenendo. Si tratta, in tutto e per tutto, del cuore della tua tesi.

#### <span id="page-38-0"></span>1.1.6 La conclusione

Le tue ricerche e la stesura della tesi ti hanno portato a tirare delle conclusioni. Quella che prima era solo una domanda di ricerca ora ha una risposta. La conclusione non è altro che l'esplicitazione della risposta alla domanda di ricerca da cui è partito tutto. Di norma introduzione e conclusione vanno scritte insieme, in quanto una il seguito dell'altra. Mentre nella prima espliciti **la domanda** e **le metodologie di ricerca**, nella seconda darai **una risposta** a questa domanda, rafforzandola con **i risultati** dei metodi che avrai impiegato.

#### <span id="page-38-1"></span>1.1.7 Bibliografia

La conclusione non è però l'ultimo elemento della tua tesi. A supporto di ciò che sostieni nel **corpo della tesi** dovrai portare elementi ricavati da libri e fonti redatte da studiosi ed esperti del settore di cui ti occuperai. Tutte queste fonti andranno indicate nella sezione **Bibliografia** della tesi, che segue norme tipografiche molto rigide e costituisce la spina dorsale del tuo lavoro. Una buona bibliografia assicura la commissione della solidità della tua argomentazione, della tua conoscenza della materia e della profondità con cui hai affrontato e capito l'argomento.

#### <span id="page-38-2"></span>1.1.7.1 Sitografia

Dopo l'avvento di internet è molto più semplice reperire informazioni su media diversi dal libro o dalla rivista. È previsto quindi che tu possa acquisire

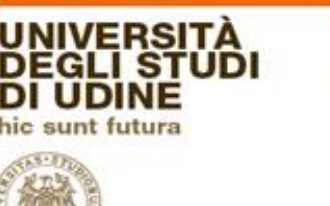

informazioni sul world wide web, a patto che le fonti siano affidabili e le informazioni scientificamente corrette. Come per le fonti fisiche, ognuna delle fonti virtuali va segnalata nella **Sitografia**.

#### <span id="page-39-0"></span>1.1.8 L'Abstract

L'Abstract è una sintesi accurata del contenuto dell'elaborato, senza aggiunta di note o informazioni altre rispetto a quelle già affrontate nel corpo. Essendo un sostanziale riassunto dell'intero elaborato, conterrà tutto quanto presente dal frontespizio in avanti: **introduzione all'argomento**, cenni alle **fonti**, alle **metodologie**, alla **struttura** ed all'**articolazione** del lavoro (come nell'introduzione), un **sommario** della tesi vera e propria ed eventuali **conclusioni** e **risultati**. L'Abstract deve essere lungo circa il 10% del totale della tesi. Questo significa che **per 100 pagine di Tesi dovrai scrivere 10 pagine di Abstract**.

#### <span id="page-39-1"></span>1.1.9 Appendice

In alcuni casi, avrai bisogno di aggiungere dei documenti o delle tabelle per rendere il tuo elaborato più comprensibile. Non potendole aggiungere al corpo della tesi, in quanto rischieresti di sfasare l'impaginazione o interrompere la fluidità dell'elaborato, puoi aggiungerle nella sezione appendice. Ogni appendice farà sezione a sé e dovrà essere indicata nell'indice.

#### <span id="page-39-2"></span>1.1.10 Note

Numerose volte avrai bisogno di ricorrere alle note a piè di pagina. Esistono due tipi di note, entrambi necessari ai fini del tuo elaborato. Alcuni autori ed

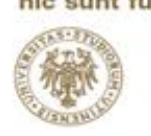

autrici preferiscono posizionare le note a fine libro o a fine capitolo; per la tua tesi potrebbe essere preferibile mettere le note a piè di pagina, ma come al solito rivolgiti al tuo relatore o alla tua relatrice.

#### <span id="page-40-0"></span>1.1.10.1 Note di contenuto

Una breve osservazione, una precisazione, un'aggiunta essenziale per la comprensione di un passaggio che non poteva essere inserita nel testo senza fare un inciso che interrompesse il flusso di lettura.

#### <span id="page-40-1"></span>1.1.10.2 Note bibliografiche

Contiene dei riferimenti bibliografici o sitografici essenziali, comprensivi di numero di pagina/intervallo di pagine o, nel caso di un sito web, data di consultazione. Il web è in costante cambiamento; è quindi perfettamente possibile che la pagina da cui hai estratto le informazioni non esista più o contenga informazioni diverse. Indicando la data di consultazione, dichiari che quell'url conteneva l'informazione nel momento in cui l'hai consultato.

#### <span id="page-40-2"></span>1.1.11 Citazioni

Alcuni concetti che avrai bisogno di esprimere sono già stati ampiamente trattati da studiosi/e o professori/esse in tutto il mondo. Per dare attendibilità alle tue argomentazioni, puoi usare le loro parole -o riportare un frammento di un documento, una legge, una trascrizione-. Fai attenzione ad attribuire ai rispettivi autori ed autrici le citazioni dirette, appropriarsi di parole non proprie è mal visto dalla comunità accademica e potrebbe procurarti non pochi problemi. Il tuo elaborato verrà sottoposto a controlli antiplagio, quindi è molto importante citare con perizia.

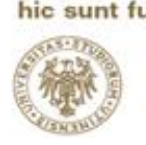

#### <span id="page-41-0"></span>**1.2 Le norme tipografiche**

# **ALCUNE DELLE NORME RIPORTATE DI SEGUITO SONO UNA DELLE DIVERSE POSSIBILITÀ. CONSULTA IL TUO RELATORE O LA TUA RELATRICE NEL CASO DESIDERASSE IMPOSTAZIONI DIVERSE DA QUELLE RIPORTATE.**

Come anticipato, non è sufficiente aprire un documento word ed iniziare a scrivere; la tesi di laurea va stilata seguendo indicazioni tipografiche precise, standard per tutti e tutte, che conformano non solo l'aspetto formale in sé e per sé ma anche la scorrevolezza e la lettura. Le informazioni vanno presentate, per tutti e tutte, allo stesso modo, nello stesso ordine e seguendo le stesse norme. In generale ricorda che a ogni cartella devono corrispondere circa 2000 caratteri, spazi inclusi.

#### <span id="page-41-1"></span>1.2.1 Il Font

La prima cosa da decidere al momento di digitare la tua tesi è il tipo di carattere con cui scriverai. I tipi di carattere, o font, sono in buona sostanza una serie di segni tipografici che condividono una serie di caratteristiche ed un certo stile grafico.

#### <span id="page-41-2"></span>1.2.1.1 Famiglie di caratteri

I caratteri sono divisi in famiglie, come Gotico, con grazie (serif) e senza grazie (sans serif) ed alcune altre. I caratteri senza grazie sono universalmente considerati più ad alta leggibilità rispetto a quelli con le grazie, ma puoi decidere di usare anche un font con grazie, se lo preferisci.

Dipartimento di Lingue e letterature, comunicazione,<br>formazione e società

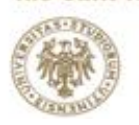

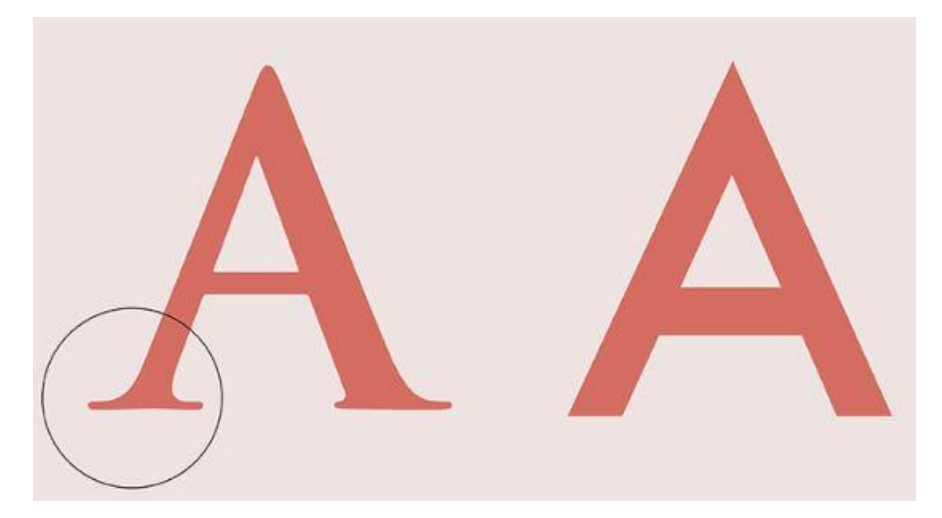

I font consigliati per la stesura della tesi sono l'ARIAL/arial (sans serif), il CALIBRI/calibri (sempre sans serif), il TIMES NEW ROMAN/times new roman (serif) o il VERDANA/verdana (di nuovo sans serif).

#### <span id="page-42-0"></span>1.2.1.2 Dimensione carattere

Dipendentemente dalla sezione su cui stai lavorando, ti verrà richiesto di cambiare la dimensione del tuo carattere. Le dimensioni del carattere si misurano in punti tipografici, un punto tipografico misura 0,35278 mm. In generale, le dimensioni andranno impostate a **14pt** per i **titoli dei capitoli**, a **12pt** per **bibliografia**, titoli dei **paragrafi** e **sottoparagrafi**, e **corpo del testo**, **11pt** per **numeri di pagina** e **citazioni lunghe**, **10pt** per **note** e **didascalie**.

#### <span id="page-42-1"></span>1.2.2 I Margini

Hai scelto il font, hai impostato la dimensione. Ora è il momento di sistemare i **margini**. Questi servono a determinare l'area di scrittura secondo le esigenze di impaginazione e vanno impostati prima di iniziare a scrivere o rischierai di spostare tutti gli elementi che avevi posizionato con cura.

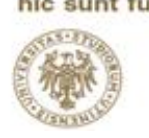

In mancanza di indicazioni diverse, imposta questi parametri: per il **margine superiore** 2,5 cm; per l'**inferiore** 2,5 cm; **margine sinistro** 3 cm; **margine destro** 3 cm; **lato rilegatura** 0,5 cm con impostazione **fronte retro**. Alcune parti del testo, come le **citazioni lunghe** hanno un ulteriore rientro di **1 cm** a destra ed a sinistra.

#### <span id="page-43-0"></span>1.2.3 L'Allineamento

Ogni riga di testo ha la possibilità di essere allineata in un modo diverso all'interno di un documento. L'allineamento a sinistra, ad esempio, fa in modo che venga mantenuta la giustezza (allineamento ad un margine) solo a sinistra e non a destra. Ne risulta un testo molto ben allineato sul margine sinistro ma irregolare verso destra. Di solito un documento è impostato cosí di default. L'elaborato di laurea deve essere stilato preferibilmente con allineamento giustificato, ovvero allineato sia al margine sinistro sia al margine destro, risultando in un testo omogeneamente distribuito e regolare su entrambi i lati.

#### <span id="page-43-1"></span>1.2.4 L'interlinea

L'interlinea, come dice la parola stessa, è lo spazio che intercorre tra una linea di testo e quella inferiore. per rispettare i limiti imposti dal numero di caratteri per cartella con le dimensioni, i font ed i margini indicati, l'interlinea va impostato a **1,5** per la **bibliografia**, il **corpo del testo** ed i **titoli**, scegli **interlinea singola o 1** invece per **numeri di pagina**, **note a piè di pagina** e **didascalie**. Le **citazioni lunghe** hanno bisogno dell'interlinea a **1,15**.

43

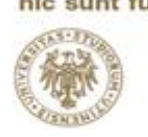

Alcune parti del testo, come le **citazioni lunghe** hanno in aggiunta **una riga vuota** come spaziatura dal corpo del testo.

#### <span id="page-44-0"></span>1.2.5 L'indentazione

La paragrafazione, di cui parleremo più avanti, viene resa più evidente dallo strumento **indentazione**. Questo consente di far iniziare la prima linea di un paragrafo più avanti o più indietro rispetto al corpo del testo, fornendo all'occhio degli agganci che spezzano il **wall of text** che verrebbe altrimenti a crearsi. È, in altre parole, un **rientro** nel testo che lascia uno spazio bianco prima dell'inizio della prima riga.

Per la paragrafazione in corso di stesura consigliamo, unicamente per il corpo del testo, un **rientro in prima riga** di **1,25cm**.

#### <span id="page-44-1"></span>**1.3 Riassumendo**

Per una comprensione migliore, riassumiamo le norme tipografiche da applicare ad ogni parte del testo, con specificazioni in più e qualche approfondimento.

#### <span id="page-44-2"></span>1.3.1 Titoli

La funzione **titoli** presente nella grande maggioranza dei programmi di scrittura è utile non solo a stilare automaticamente l'indice ma anche a navigare facilmente nel tuo documento durante la stesura (l'indice che i programmi creano è interattivo: schiacciando sulle singole voci il documento salta alla sezione corrispondente). Puoi impostare i titoli in modo che modifichino automaticamente i font e le dimensioni del carattere, risparmiandoti di fatto un gran lavoro.

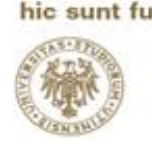

Titolo **capitolo**, funzione **Titolo 1**: carattere **Arial**, **Calibri**, **Times New Roman** o **Verdana**, **grassetto**, corpo **14pt**, interlinea **1,5pt**, allineamento **giustificato**; capitalizzazione del testo: **maiuscolo**;

Titolo **sezione** o **paragrafo**, funzione **Titolo 2**: carattere **Arial**, **Calibri**, **Times New Roman** o **Verdana**, **grassetto**, corpo **12pt**, interlinea **1,5pt**, allineamento **giustificato**, spaziatura prima e dopo **1 riga vuota**;

Titolo **sottosezione** o **sottoparagrafo**, funzione **Titolo 3**: carattere **Arial**, **Calibri**, **Times New Roman** o **Verdana**, **corsivo**, corpo **12pt**, interlinea **1,5pt**, allineamento **1,25 cm prima riga e giustificato**, spaziatura prima e dopo **1 riga vuota**;

#### <span id="page-45-0"></span>1.3.2 Corpo del testo

Corrisponde alla funzione titoli **normale** e, come per gli altri titoli, può essere modificato in modo da poter comodamente tornare alla formattazione desiderata schiacciando un comando solo invece di modificare ogni volta tutti i parametri che, se avrai seguito questa guida passo passo saranno: carattere **Arial**, **Calibri**, **Times New Roman** o **Verdana**, **corsivo**, corpo **12pt**, interlinea **1,5pt**, allineamento **1,25cm prima riga e giustificato**, spaziatura prima e dopo **0pt**.

#### <span id="page-45-1"></span>1.3.3 La paragrafazione

Un **paragrafo** (o **capoverso**), da non confondersi con il paragrafo di cui abbiamo discusso prima che porta lo stesso nome ma ha una funzione

45

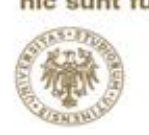

diversa, è una parte di testo che contiene più periodi ed ha una rilevanza ed una sua semi autonomia rispetto al resto del testo. Un paragrafo sviluppa un sottoargomento, un nucleo tematico quasi completo, e va per questo diviso fisicamente da altri sottoargomenti andando **a capo**. Un paragrafo in genere ha una lunghezza di circa dieci righe e contiene informazioni omogenee tra loro. L'azione dell'andare a capo determina una pausa molto forte nel testo, per questo si fa uso del **rientro** o dell'**indentatura**.

#### <span id="page-46-0"></span>1.3.4 Le citazioni

Come già detto, le citazioni servono a sostenere la tua tesi attraverso le parole di altri studiosi e studiose o il frammento di un testo letterario, un articolo o qualsiasi altro testo redatto da altri e non modificato. Possiamo dividere le citazioni in due tipi che vanno impostati diversamente nel testo.

#### <span id="page-46-1"></span>1.3.4.1 Le citazioni brevi

Sono citazioni lunghe fino a tre righe. Non subiscono modificazioni nella dimensione del font, nell'interlinea o nel rientro. È sufficiente indicarle con le **virgolette basse doppie**, dette anche **virgolette francesi** o **sergenti** o **caporali** (« »). In ogni caso **la fonte bibliografica va riportata in nota**.

#### <span id="page-46-2"></span>1.3.4.2 Le citazioni lunghe

Sono citazioni che superano le tre righe di testo. Oltre le tre righe è norma separare la citazione dal resto del testo innanzitutto con **una riga vuota** prima e dopo, modificando il rientro aggiungendo **1cm** a destra ed a sinistra, diminuendo il font a **12pt** e l'interlinea a **1,15pt**. Di nuovo, **la fonte bibliografica va riportata in nota.**

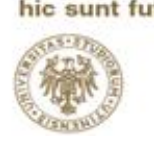

#### <span id="page-47-0"></span>1.3.5 Note a piè di pagina

Se non altrimenti specificato dal relatore o dalla relatrice, le note di contenuto e bibliografiche vanno inserite a piè di pagina, con la funzione **nota a piè di pagina** presente in tutti i maggiori programmi di scrittura. La funzione inserisce automaticamente un numero ad apice di parola e riporta alla sezione piè di pagina per compilare la nota. Le impostazioni tipografiche per le note sono le stesse per ambo i tipi: carattere **Arial**, **Calibri**, **Times New Roman** o **Verdana**, corpo **10pt**, interlinea **singola**, allineamento **giustificato**, spaziatura dopo il numero **1 spazio**.

#### <span id="page-47-1"></span>1.3.5.1 Note di contenuto

Per quanto sia difficile contenere le informazioni, il dono della sintesi è apprezzato quando si tratta di note di contenuto. Solo le informazioni essenziali che non potevano rientrare nel testo vanno inserite in nota. Per informazioni essenziali si intendono **digressioni** che rischiano di portare fuori tema se lasciate all'interno del testo ma necessarie al fine della comprensione, **commenti** su quanto scritto, **spiegazioni** o **esempi**.

#### <span id="page-47-2"></span>1.3.5.2 Note bibliografiche

Una citazione o un concetto presi direttamente da un altro autore o da un'altra autrice vanno rimandati alla fonte da cui sono stati presi, fermo restando che in bibliografia dovrai obbligatoriamente riportare tutte le fonti consultate in stesura. Il formato della nota bibliografica, al contrario della bibliografia, richiede indicazioni più specifiche come il numero di pagina. Assicurati di **appuntarti** tutte le informazioni bibliografiche di **tutte le fonti che consulti** per essere in grado di riportarle in nota (ed in bibliografia). Il

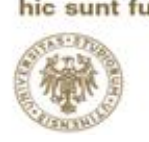

formato della nota bibliografica segue il seguente criterio, ove non altrimenti specificato:

COGNOME, N. (DATA). *Titolo: Sottotitolo*. Città di pubblicazione: Casa editrice. p.#/pp.#-#.

#### <span id="page-48-0"></span>1.3.6 Figure, tabelle e didascalie

Figure e tabelle devono essere numerate, per essere trovate da te e dalla commissione più facilmente. Ogni figura ed ogni tabella deve essere accompagnata da una brevissima descrizione.. Per le tabelle o immagini elaborate da te, ricorda di rivendicarne sempre la paternità.

La numerazione di figure e tabelle può essere semplicemente progressiva (Tabella/Figura 1, Tabella/Figura 2, Tabella/Figura 3) oppure riportare il numero del capitolo (Tabella/Figura 1.1, Tabella/Figura 1.2, Tabella/Figura 2.1... ). Mentre in questo caso l'allineamento dell'immagine va impostato come **adatta alla pagina**, il testo di conseguenza andrà allineato all'immagine, le altre impostazioni restano le familiari: carattere **Arial**, **Calibri**, **Times New Roman** o **Verdana**, corpo **10pt**, interlinea **singola**.

#### <span id="page-48-1"></span>1.3.7 Norme bibliografiche

Dopo i mesi spesi a ricercare, avrai di certo un gran numero di libri da segnalare come fonte delle tue conoscenze. Ricorda che una buona bibliografia è spesso sinonimo di buona preparazione, e quanto più ti informerai e leggerai, tanto più guadagnerai competenza e sarai in grado di formulare tesi accurate. Dovrai tenere traccia di tutto quello che leggerai

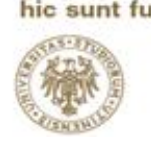

durante il tuo periodo di ricerca e stesura; libri, articoli, siti internet, documentari, saggi, studi, interviste… tutto è importante e tutto va segnalato. Come anticipato, la bibliografia segue delle rigide norme, la più diffusa ed utilizzata è la **American Psychological Association** (**APA**), ma ne esistono altre con la stessa validità. Ove non diversamente richiesto dal tuo relatore o dalla tua relatrice, la norma va applicata come segue.

La norma **APA** distingue tra cinque diverse tipologie di testo:

1. **Libri** : pubblicazioni non periodiche (libri, saggi, raccolte, pubblicazioni congressuali, dizionari, enciclopedie, etc.).

2. **Riviste** o **periodici** : riviste scientifiche, articoli, quotidiani, settimanali, mensili e a tutte le pubblicazioni periodiche.

3. **Traduzioni**: libri e articoli tradotti in italiano da una lingua straniera e viceversa.

4. **Inediti**: scritti inediti quali manoscritti, tesi, dati di ricerca, ecc.

5. **Web**, **internet** e **multimedia**: siti web, articoli reperiti in rete, database on-line, video, audio, etc.

A seconda della tipologia del testo da inserire in bibliografia, bisogna seguire una norma diversa.

#### <span id="page-49-0"></span>1.3.7.1 Libri

Il formato da seguire per l'inserimento della categoria **libri** in bibliografia è:

COGNOME, N. (DATA). *Titolo: Sottotitolo*. Città di pubblicazione: Casa editrice.

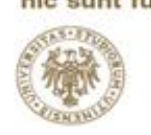

**Alcune precisazioni** da seguire comprendono la casa editrice che deve essere citata per esteso con le iniziali maiuscole, omettendo le indicazioni societarie (s.n.c., s.r.l., etc) e la parole "editore", "publisher" e simili. Il luogo di edizione va citato in lingua originale. Se vi sono due o più luoghi di edizione, si possono citare tutti separandoli con un trattino o è possibile citare solo il primo. Spesso le città statunitensi sono seguite dall'abbreviazione dello stato cui appartengono in maiuscolo, per non generare confusione tra città con lo stesso nome.

Può succedere che il tuo testo abbia più di un autore. In tal caso, se il numero di autori non supera le sei persone, questi vanno citati tutti, separando i nomi con una virgola; nel caso fossero più di sei si può aggiungere la dicitura "**et al.**" finale. Nel caso in cui il libro da citare non avesse autore ma fosse un'edizione curata da qualcuno, sarà sufficiente aggiungere la dicitura "**Ed.**/**Eds.**" tra parentesi dopo il nome. Stessa cosa si applica a Dizionari ed Enciclopedie **di cui si conosca il curatore**, altrimenti si pone il titolo in corsivo al posto dell'autore, inserendo un punto prima della data.

Per un lavoro in corso di stampa si aggiunge l'espressione "in press" o "in corso di stampa", tra parentesi dopo il nome, al posto dell'anno.

COGNOME1, N1., COGNOME2, N2., COGNOME3, N3., COGNOME4, N4., COGNOME5, N5., COGNOME6, N6., et al. (DATA). *Titolo: Sottotitolo*. Città di pubblicazione: Casa editrice.

COGNOME, N. (Ed.), (DATA). *Titolo: Sottotitolo*. Città di pubblicazione: Casa editrice.

50

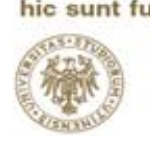

Nel caso di pubblicazioni a cura di enti, è sufficiente sostituire **COGNOME, N.** con il nome dell'ente per esteso. Tra ente e data si mette un punto.

NOME PER ESTESO DELL'ENTE. (DATA). *Titolo: Sottotitolo*. Città di pubblicazione: Casa editrice.

Nel caso di un **singolo saggio all'interno di una raccolta**, lo schema è il seguente:

COGNOME, N. (DATA). Titolo saggio. In N. COGNOME (Ed.), *Titolo della raccolta* (p.#/pp.#-#). Città: Casa Editrice.

**Alcune precisazioni**, se i curatori sono due , sono uniti dalla & senza virgola, se i curatori sono più di due , sono uniti da virgole e l'ultimo è preceduto dalla &.

Se la pubblicazione è formata da due o più volumi, il numero del volume va racchiuso tra parentesi, con l'iniziale maiuscola, subito dopo il titolo.

COGNOME, N. (Ed.), (DATA). *Titolo: Sottotitolo* (Vol.#). Città di pubblicazione: Casa editrice.

Nel caso in cui oltre al curatore del volume (Vol. Ed.) vi sia anche un curatore dell'intera serie , va indicato esplicitamente con espressioni come **General Ed.**, **Series Ed.**, **Ed-in-chief**.

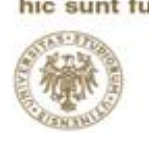

<span id="page-52-0"></span>1.3.7.2 Riviste o Periodici

Il formato da seguire per l'inserimento della categoria **riviste** o **periodici** in bibliografia è:

COGNOME, N. (ANNO, Mese Giorno). Titolo dell'articolo. *Titolo della rivista*, p.#/pp.#-#.

In caso di due o più autori, prima dell'ultimo autore si usa la & commerciale. Oltre i sei autori si aggiunge la dicitura "**et al.**".

Nel caso di un articolo in rivista con più fascicoli si indica il numero del volume in corsivo e il numero del fascicolo tra parentesi, nel caso di un numero speciale si riporta l'intero nome o la dicitura "**special issue**".

<span id="page-52-1"></span>1.3.7.3 Traduzioni

Il formato da seguire per l'inserimento della categoria **traduzioni** in bibliografia è:

COGNOME, N., (ANNO) *Titolo: Sottotitolo*. N., COGNOME (Trad.), Città di pubblicazione: Casa editrice.

#### <span id="page-52-2"></span>1.3.7.4 Inediti

Il formato da seguire per l'inserimento della categoria **inediti** in bibliografia dipende dal tipo di documento; di norma alla denominazione del documento si fa seguire al titolo in corsivo l'espressione "**Inedito**/**a**".

COGNOME, N., (ANNO) *Titolo: Sottotitolo*. Manoscritto Inedito.

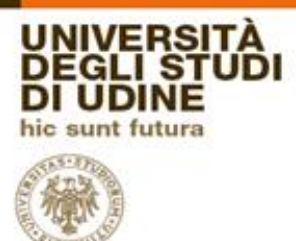

COGNOME, N., (ANNO) *Titolo: Sottotitolo*. Tesi di dottorato Inedita. COGNOME, N., (ANNO) *Titolo: Sottotitolo*. Ricerca Inedita.

<span id="page-53-0"></span>1.3.7.5 Web, internet e multimedia

Il formato da seguire per l'inserimento della categoria **web** in bibliografia:

COGNOME, N., (ANNO). Titolo articolo/multimedia [genere di multimedia quando diverso da testo]. *Nome sito*. Retrieved YYYY/MM/DD from URL completo

Se dovessi avere ancora problemi nell'impostazione e nella stesura della bibliografia, sappi che la Biblioteca umanistica e della formazione organizza ogni semestre delle lezioni gratuite per studentesse, studenti e docenti; tra queste anche lezioni volte a insegnare come citare le voci in bibliografia secondo vari sistemi. Controlla la pagina **www.uniud.it**>**Servizi**>**Biblioteche**>**Incontri Formativi** per informazioni e modulo di iscrizione alle lezioni.

#### <span id="page-53-1"></span>**1.4 Lunghezza dell'elaborato finale**

Come anticipato dagli Art.7 e Art.8 del Regolamento Didattico dei Corsi di Laurea in Lingue e Letterature L-11 ed in Lingue, Letterature Europee ed Extraeuropee LM-37 e Traduzione e Mediazione Culturale LM-94, gli elaborati non hanno un numero prestabilito di cartelle da scrivere, ma viene comunque stabilito un numero minimo.

53

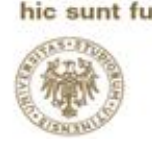

Il numero di cartelle è da intendersi per circa 2000 caratteri a cartella, considerando solo il corpo della tesi e non il comparto note, l'indice, la bibliografia e le appendici.

#### <span id="page-54-0"></span>1.4.1 Laurea triennale

## Riportiamo il frammento **dell'Art.8 del regolamento Didattico dei Corsi di Laurea in Lingue L-11**:

Alla prova finale sono assegnati 6 CFU, corrispondenti a un carico di lavoro complessivo di 150 ore per il laureando. La prova finale consiste nella redazione e discussione di un elaborato scritto in lingua italiana o in lingua straniera. Deve essere comunque redatta una sintesi finale nella lingua straniera di riferimento. Qualora l'elaborato sia interamente in lingua straniera, la sintesi sarà in italiano. Come indicazione orientativa, anche se non rigidamente vincolante, si precisa che **l'elaborato non dovrebbe essere di lunghezza inferiore alle 40 cartelle** (2000 battute a cartella, spazi inclusi).

#### <span id="page-54-1"></span>1.4.2 Laurea magistrale

Riportiamo il frammento **dell'Art.7 del regolamento Didattico dei Corsi di Laurea Magistrale in Lingue e Letterature Europee ed Extraeuropee**: La tesi deve comprendere un elaborato scritto in lingua italiana con riassunto finale in lingua straniera, oppure un elaborato scritto in lingua straniera con riassunto finale in lingua italiana. Come indicazione orientativa, anche se non rigidamente vincolante, si precisa che **l'elaborato** 

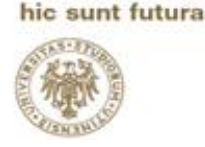

UNIVEI

GL I

**non dovrebbe essere di lunghezza inferiore alle 100 cartelle** (2000 battute a cartella, spazi inclusi).

# Ed il frammento **dell'Art.7 del regolamento Didattico dei Corsi di Laurea Magistrale in Traduzione e Mediazione Culturale**:

Come indicazione orientativa, anche se non rigidamente vincolante, si precisa che **l'elaborato non dovrebbe essere di lunghezza inferiore alle 100 cartelle** (2000 battute a cartella, spazi inclusi).

Dipartimento di Lingue e letterature, comunicazione,<br>formazione e società

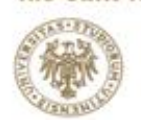

sunt futura

# **ORA SAI DAVVERO TUTTO, MA PROPRIO TUTTO QUELLO CHE TI SERVE… NON TI RESTA CHE SEDERTI ED INIZIARE A SCRIVERE. A NOI, INVECE, NON RESTA ALTRO CHE FARTI LE NOSTRE CONGRATULAZIONI PER IL TUO TRAGUARDO ED AUGURARTI… BUON LAVORO!**

# **NON SMETTERE MAI DI SEGUIRE IL CUORE VIOLA**

# **TUTOR LINGUE Email: tutor.lingue@uniud.it Tel.: 0432 556505 Facebook: tutorlingue.uniud Instagram: @tutor.lingue**